## Spinner Probabilities (G)

Calculate the probability of each spin.

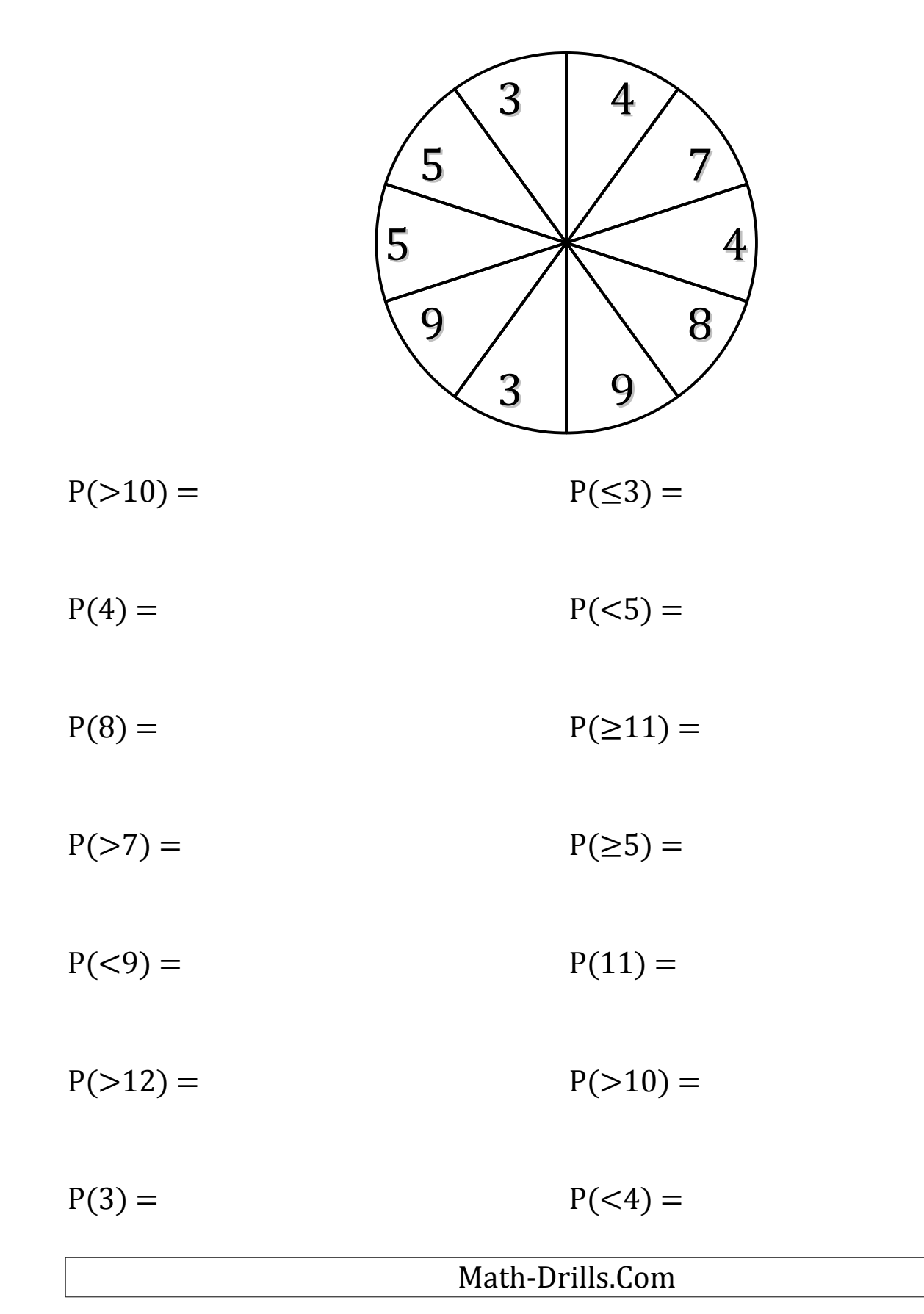